**What is a journal impact factor?** 

The impact factor is the average number of times articles from the journal published in the past two years have been cited in the current year.

The impact factor is calculated by dividing the number of citations in the year by the total number of articles published in the two previous years. An impact factor of 1.0 means that, *on average*, the articles published one or two year ago have been cited one time.

## **How to find the impact factor for a journal**

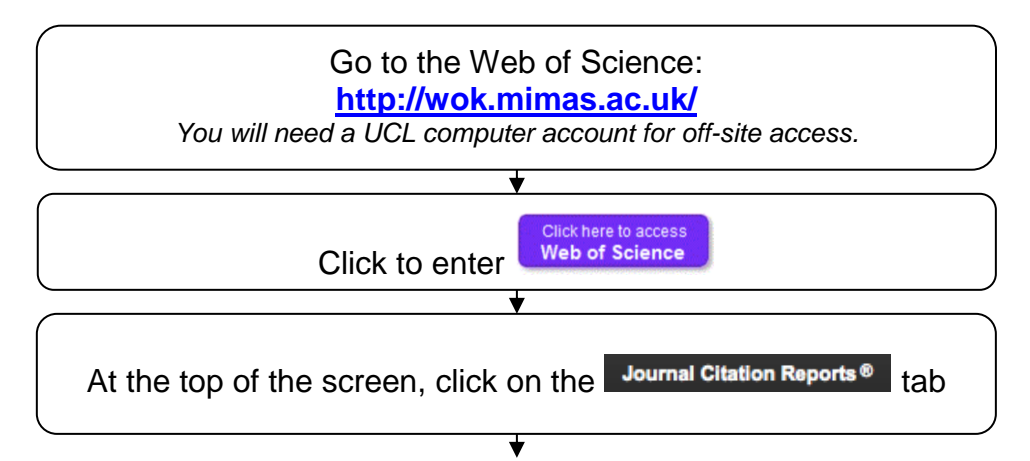

Click on the **Select Journals** heading, to the left of the screen, and type in the name of a journal. Use the return key to select the journal:

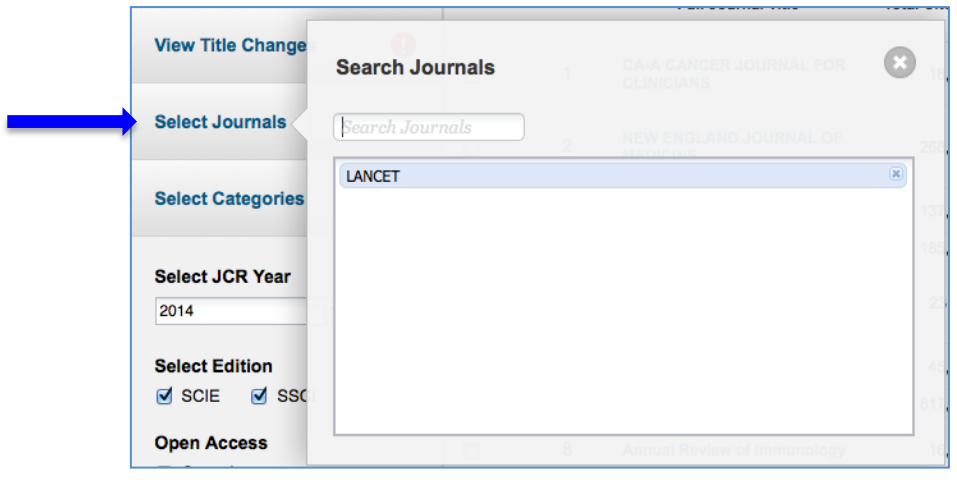

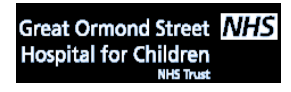

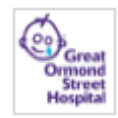

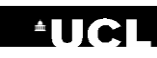

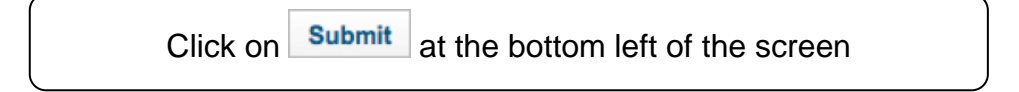

## The impact factor for the journal is displayed

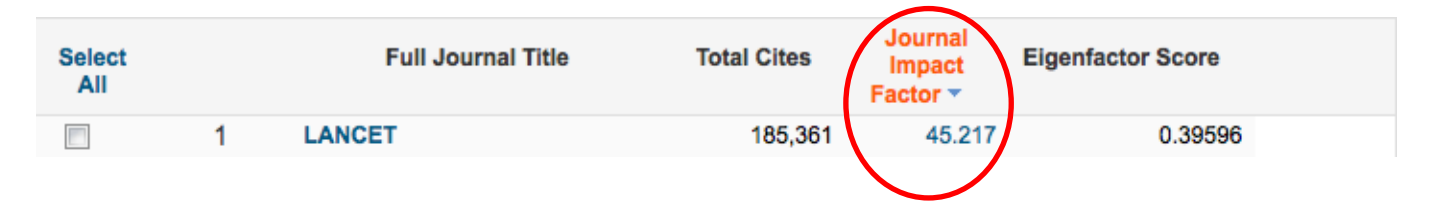

Click on the title of the journal to view more detailed information relating to that journal.

Click on the Journal Impact Factor number for information about how an impact factor is calculated.

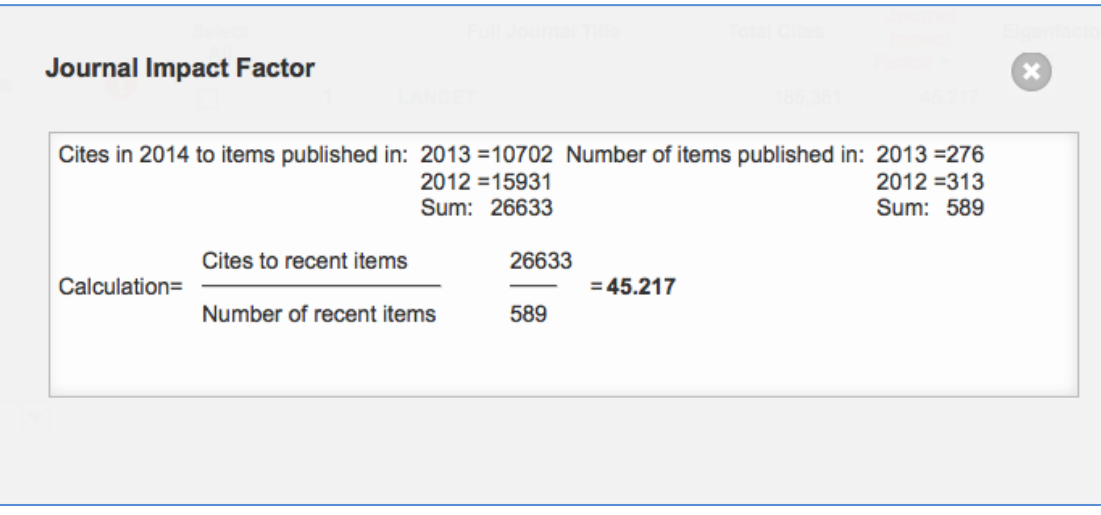

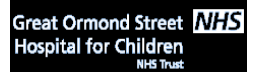

**UCL Great Ormond Street Institute of Child Health Library** E-mail: [ich.library@ucl.ac.uk](mailto:ich.library@ucl.ac.uk)  Last modified Mar 2017 **www.ucl.ac.uk/child-health/support-services/library**

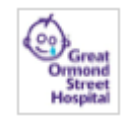

## **How to find the journals with the highest impact factor in a specific subject area**

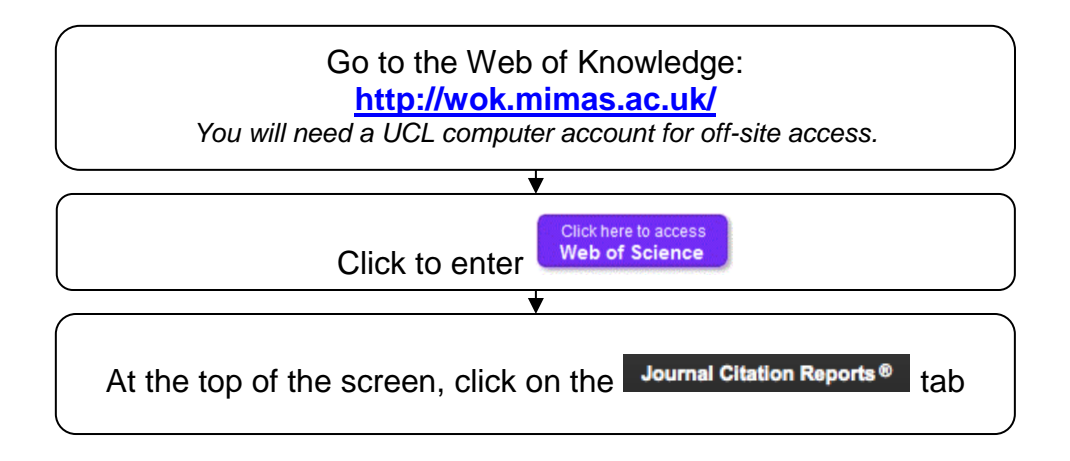

Click on the **Select Categories** heading, to the left of the screen, and select a subject area by checking on of the boxes:

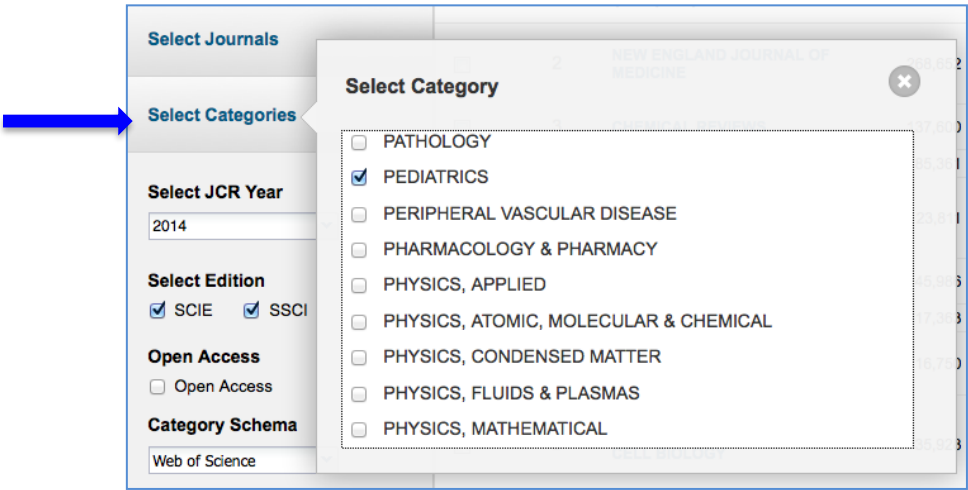

Click on **Submit** at the bottom left of the screen

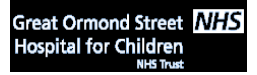

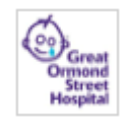

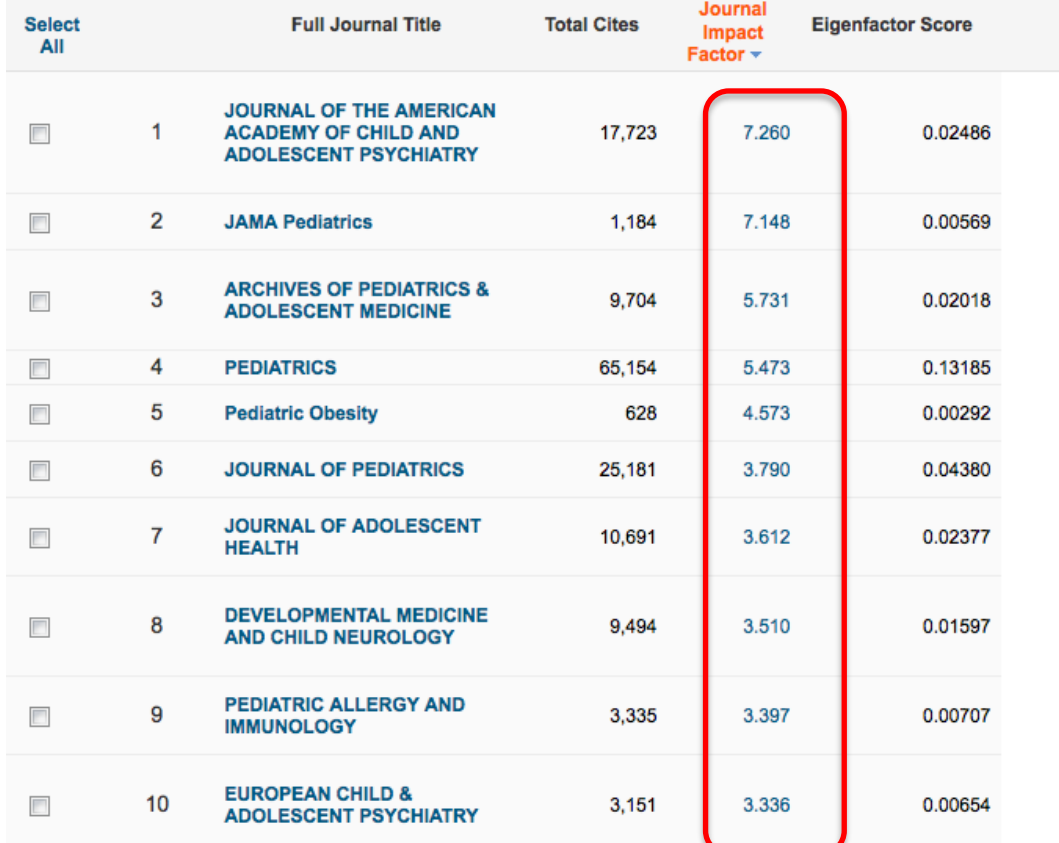

Journals in the chosen subject category are displayed as a list, ranked by impact factor:

To view more information about any of the journals in the list, click on the journal title.

Click on the impact factor number for information about how impact factors are calculated.

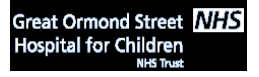

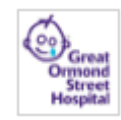